# **WORKING PAPER**

**Serial No. WP/002**

# **Designing An Unbiased Reference Rate**

# *March 2018*

Golaka C Nath

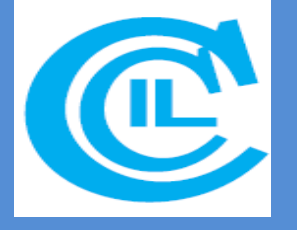

*Economic Research Department The Clearing Corporation of India Ltd.*

Page **1** of **11**

# Designing an Unbiased Reference Rate

#### **Golaka C Nath<sup>1</sup> <sup>2</sup>**

#### **ABSTRACT**

*In India since 2015, the Financial Benchmarks India Limited (FBIL) has been the Benchmark Administrator for the benchmarks in the Money, G-Sec, Forex and Derivatives market. These benchmarks are largely based on traded data and in the absence of a deep market like in the case of the Tem Money and FX-Options benchmarks, they are polled from market participants. In the Forex market, the RBI has been disseminating the INR-USD reference rate using the spot trades executed on the Reuters and FX-CLEAR platforms in a random time sequence of 15 minutes between 11.30 am and 12.30 pm. The volume weighted average rate so calculated is used as the Reference Rate for valuation purposes. Though there are adequate number of trades in this time window (14% of total trading), there is a need to efficiently handle the challenges of randomization.* 

*The proposed methodology for the Reference Rate calculation suggests the time interval for consideration should be 15 minutes anytime between 11.30 am and 12.15 pm. The time repetition should not be in any sequence. Using the FX-CLEAR trade data from 01/01/2013 to 08/01/2018 between 11.30 am -12.30 pm, random time slots of 15 minutes were created and multiple simulations were run daily to compute the volume weighted average rate. This methodology takes care of randomization challenges as there were negligible instances of repletion of a time-slot, considering the sample period of 1210 days. The final volume weighted average rate for the day was calculated using the rates executed during that timeslot, after removing the outliers. In addition to this, the weighted average rate after removal of two extreme trades and the Median rate were also calculated. The rates calculated using these methods for 4 simulations were found to be statistically similar to the RBI reference rate. However, the simple average of 4 simulated rates has the lowest RMSE (RBI Reference Rate as the model)*

#### **JEL Classification: E5**, G17, G150, G170, C63

**Keywords:** Central Bank, Simulation, Reference Rate, Efficiency

l

<sup>&</sup>lt;sup>1</sup> Senior Vice President, CCIL.

 $^{2}$  The author profusely thanks Ms. Payal Ghose and Ms. Priyanka Shiraly for extensive data help.

#### **1. INTRODUCTION**

Reference Rates are benchmarks for the market – be it an interest rate, exchange rate, commodity price, etc. The market uses the same for valuation of the holdings on its balance sheet to find out the true value of the book. Any incorrect reference rate used for valuation of assets or liabilities can have serious impact on the balance sheet of an entity. Further, a reference rate is a point of commonality as both sides of the market use the same rate for valuation. If the rate is accepted as a benchmark rate, the same has legal status in terms of settlement prices. For example, documents like ISDA use the mention of the benchmark rate to be used for settlement of trades, specifically in OTC markets.

Globally, computation of benchmark rates has gone through many stages. LIBOR, the global benchmark for lending and borrowing, positions valuation, derivatives pricing, etc. has gone through significant changes in recent times after it was established that entities manipulated the computation process to move the rate in their favour. Banks have paid significant amount of fines to regulators in various out-of-court settlements. There is a move to globally replace LIBOR with alternative rates like Repo Rate which can be used as benchmark rate. There is a move towards establishing benchmarks from traded information. By executing a trade, the user internalizes the rate in its books and hence such rate is more market driven that a rate established using polling. Companies like Thomson Reuters are globally discontinuing benchmark calculation and dissemination. In many jurisdictions, central banks and governments have established separate benchmark administrators to administer benchmarks. This aids in increasing the confidence of users in benchmarks. Benchmark administrators prefer to calculate the benchmarks using transparent and simple methodology from the trades executed in the market. Erstwhile Benchmark calculating and disseminating agencies have given cessation notice to the market indicating their intention of not publishing benchmarks as the responsibility on them is huge. However, market needs a smooth transition so that trades are not affected because of change in benchmark regimes.

#### **2. BENCHMARK CALCULATION IN INDIA**

In markets like India, most of the trades in financial markets happen through electronic means. Even OTC trades are pushed through electronic chat based systems so that proper audit trail is maintained. This makes benchmark calculation process simple, accurate and transparent. Benchmark administrators have appointed Benchmark Calculation Agent with execution of Service Level Agreements to calculate the benchmark rates on the basis of approved methodology. The methodology documents are debated and approved by the regulators before the benchmark is computed and disseminated. Financial Benchmarks India Ltd. (FBIL) has been created in India with participation of FIMMDA, FEDAI and IBA as the Benchmark Administrator. FBIL has slowly taken over calculation and dissemination of some of the benchmarks and created few new benchmarks. In 2015, it started with the overnight MIBOR (Mumbai Interbank Overnight Rate) and currently it disseminates Term MIBOR, Option Volatility Matrix, TB and CD curves and Market Repo (MROR). It is also in the process of disseminating few more widely sued benchmarks like Forwards, OIS, MIFOR, etc. This dissemination has become imperative as Thomson Reuters has intimated cessation of the benchmarks it was publishing all these years.

#### **3. BENCHMARKS AND BENCHMARK ADMINISTRATION PROCESS**

Benchmark administration process is a very critical task. The oversight committee of the benchmark administrator typically debates and recommends methodologies to be used for establishing a benchmark. The market feedback is extremely important for any benchmark to be successful. Hence, a consultative process is initiated before finalizing the methodology. A benchmark can not only be used for valuation; it can be traded as a derivative product. Hence, the methodology must be backed by quality research using historical data. Finally, the methodology needs to be vetted by the regulator. Benchmark administrator must set up elaborate systems for computation validation and dissemination. Benchmark publication is a costly affair as it requires investment in software, hardware, network, etc. and the administrator must have a revenue model to remain relevant. Globally, administrators charge fees for use of the benchmarks. This income helps them to remain independent.

In India, FBIL has been working on many benchmarks on a continuous basis. Most of the benchmarks used in the market is calculated out of trades. Since trades are either executed in electronic platforms or executed over phone, administrator has decided to use primarily the electronic system based transactions. For example, MIBOR is computed using NDS-Call platform which facilitate execution of overnight borrowing and lending by Banks and primary dealers. Earlier, MIBOR used to be computed as an offer rate but today the same is computed as a mid-rate. Since MIBOR is used for trading swaps, the rate is published in the morning and hence benchmark is calculated using first hour of trading in the NDS-Call execution system. The Term MIBOR is a polled based system as the Term market in India is not developed. Hence, the benchmark administrator has identified participants who will provide quotes for various terms – 14D, 1M and 3M. Option Volatility Matrix is a poll based benchmark and has been widely used. Traders provide "At The Money" (ATM) volatility numbers along with Risk Reversal and Straddle of 25 Delta. This is polled at close of the market hours and used for valuation of the contracts. However, all FC-Rupee options contracts are reported to Trade Repository. Hence, implied volatilities may be computed from such reported trades to compare with the polled numbers. Treasury Bills curve is computed using all trades reported and executed in NDS-OM platform. Since Treasury Bills are traded through order books, the executable orders with a spread of 10bps is also

accepted as a fall back option in case enough trades are not available. Certificate of Deposits curve is calculated using trades reported to F-TRAC reporting platform. These curves are computed after market close. Market Repo Rate (MROR) is computed from the trades executed during first hour of trading in Repo dealing platform CROMS.

### **4. CHALLENGES IN BENCHMARK COMPUTATION**

The major challenge in benchmark computation is participation in polling. Large banks and institutions have shown their reluctance to participate in polls as regulatory compliance is costly. Hence there is increasing dependence on traded data for benchmark computation. However, in many segments trades are drying up or are very few to compute the benchmark. If the liquidity dries up in a segment, the benchmark computed out of the said segment may be costly to trade. Waterfall mechanism is built into the system so that benchmarks can be calculated and disseminated on daily basis in time. If large number of trades happen in a segment, the methodology of computation can be more innovative. There has been debate (specifically in forex market) that trades of a small time zone should be taken for computation rather than taking all trades during the day.

RBI has been disseminating INR-USD reference rate which is widely used in the market for valuation purposes. RBI uses trades executed in the market in a window of 15 minutes during the time period between 11:30AM and 12:30PM. Currently, Forex market spot trades on INR-USD happen in Reuters and FX-CLEAR platforms. RBI collects the trades from these two systems and computes the Reference Rate using a random time sequence of continuous 15 minutes between 11:30AM and 12:30PM. This process works fine as we have large number of trades executed in INR-USD market between 11:30AM and 12:30PM. However, there are many challenges of randomization and this needs to be handled efficiently.

The use of one-hour time window accounts for about 14% of total trading (01/01/2013- 08/01/2018) as in Table -1.

Year-wise analysis of data shows that the pattern of trading has remained more or less uniform across various time slots. Simple average and weighted average rates are very close to each other indicating more or less same standard market lot is used by traders. Volatility of Rates (Table – 2A and 2B) also remained more or less the same during a particular year irrespective of the time bucket. The year 2013 was highly volatile while 2016 was least volatile year.

## **5. METHODOLOGY OF REFERENCE RATE COMPUTATION**

Currently Reference Rate released by RBI is computed using a random 15 minutes' widow within a pre-fixed umbrella window of 11:30AM – 12:30PM as the market is believed to be most active during this part of the day. The base data used for computation of Reference Rate are the inter-bank USD-INR trades executed in the market through FX-CLEAR terminal of CCIL and Thomson – Reuters terminal. A volume weighted average rate is calculated for the 15 minutes' window that becomes the Reference Rate. The said Reference rate is used for valuation purposes. Currently no outlier criteria are used while computing the Reference Rate.

#### **6. RANDOMIZATION OF TIME**

An efficient computation process using randomization may follow the below mentioned path:

The difference between start time and end time should be 15 minutes and it may start anytime between 11:30:00AM and 12:15:00PM. Any start time after 12:15:00PM will not have required 15 minutes of data. The random process should be such that the time repetition should not be in any sequence. Multiple time slots of 15 minutes should be used for efficient rate computation. We used trades data from FX-CLEAR platform from 01/01/2013 to 08/01/2018 between 11:30:00AM and 12:30:00PM and created random time slots of 15 minutes each on daily basis. We ran multiple simulations on daily basis and computed the volume weighted average rate of the trades executed in FX-CLEAR system. Out of 1210 days of data, we found that 233 time slots have been repeated during the 5 years. There are only 4 instances in which the time slots were repeated within 9 days. Average time of repeat of a time slot is about 571 days. The time slot repeated 3 times only on a few occasion Table - 3.

Once the time slot is established, the computation system pulls out the inter-bank trades executed during that time zone slot and identifies the outlier, if any, using given outlier detection rules and computes the simple volume weighted average rate.

#### **7. RATE EFFICIENCY**

 $\overline{\phantom{a}}$ 

We ran many simulations to extract the rates for various 15-minutes time slots between 11:30AM and 12:30PM for the period from 01/01/2013 to 08/01/2018 to find out how these rates are compared to the daily weighted average rate of the market. The weighted average rate3 is calculated by taking all reported deals till day end which goes for final settlement. The rates calculated out of simulation process (4 simulations given below, Table -4) were found to be statistically same when compared to RBI reference rate. We have calculated (1) weighted average rate taking all trades during the random time period, (2) weighted average rate after removing two extreme trades (in terms of price) from both sides and (3) the Median Rate.

 $3$  The calculation of WAR is elaborated in CCIL Daily Spot Rate Technical Document.

All methods produced more or less similar results (Table – 5A, 5B and 5C). Hence, trading system like FX-CLEAR provide important information on trade and rates may not vary from other trading systems as participants will always arbitrage between systems irrespective of liquidity. Relative lower liquidity in FX-CLEAR system has not affected rate efficiency.

However, we created another rate by taking simple average of 4 simulated rates and compared their RMSE (taking RBI Reference Rate as the model) to find out if this average rate is better than a single simulation. The results show that average rate has lowest RMSE (Table -6).

## **8. CONCLUSION**

In Indian market, benchmark calculation is simplified because of existence of electronic platforms. For a market like Forex, reference rates may be calculated using the present randomization of time as the market trades in an almost uniform manner across the time slots during the day.

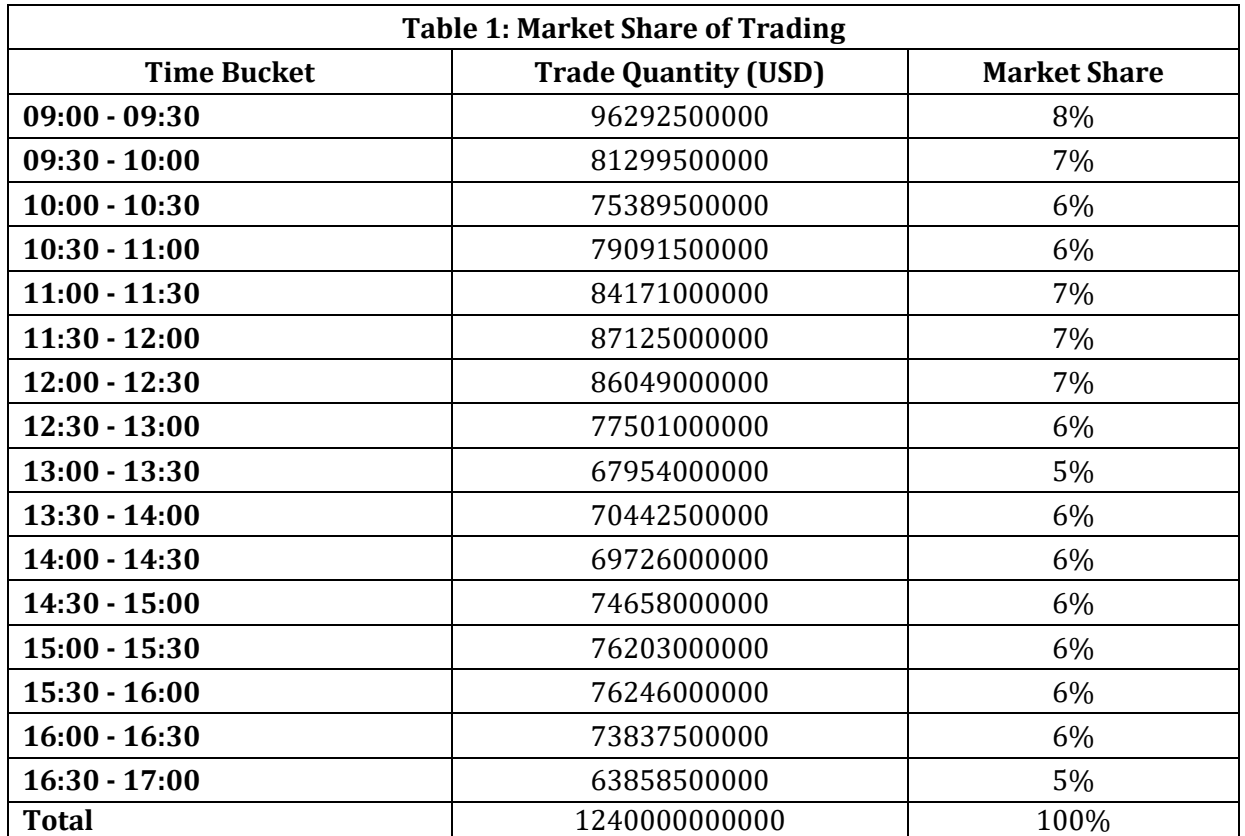

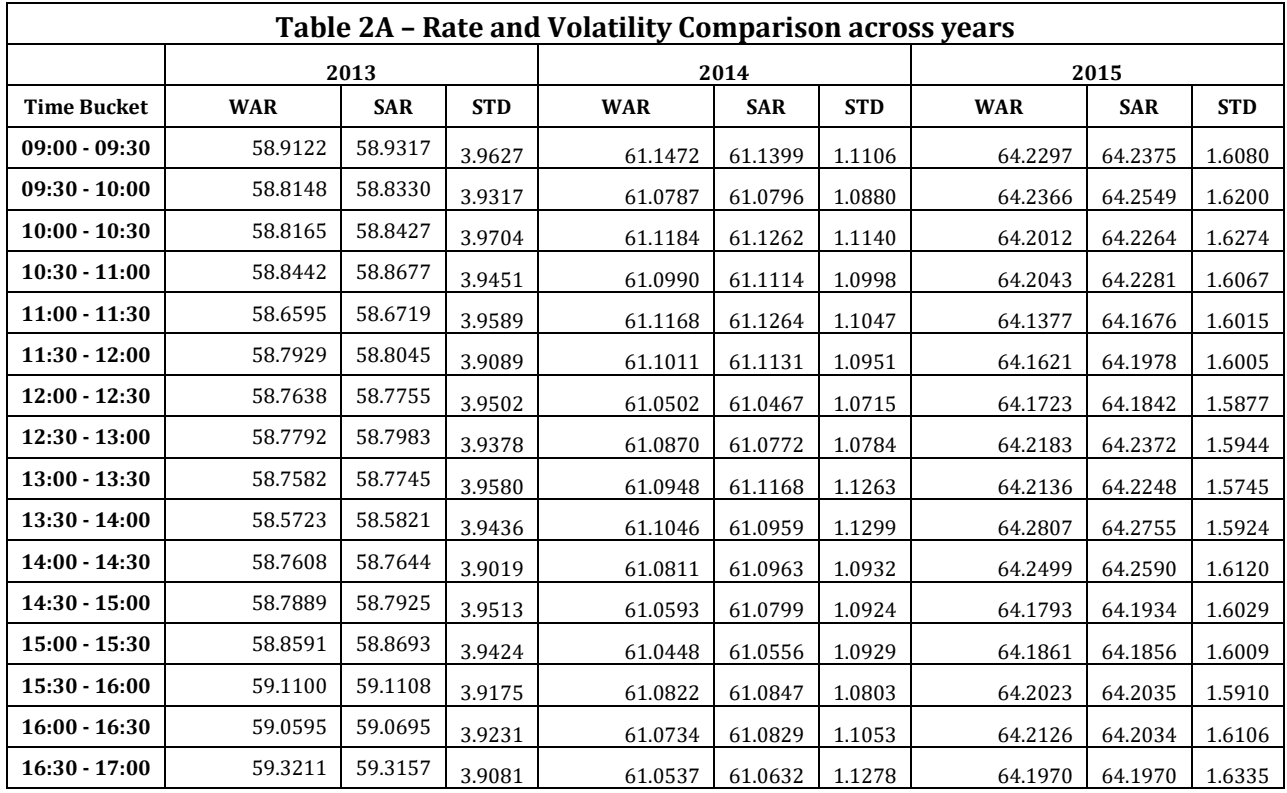

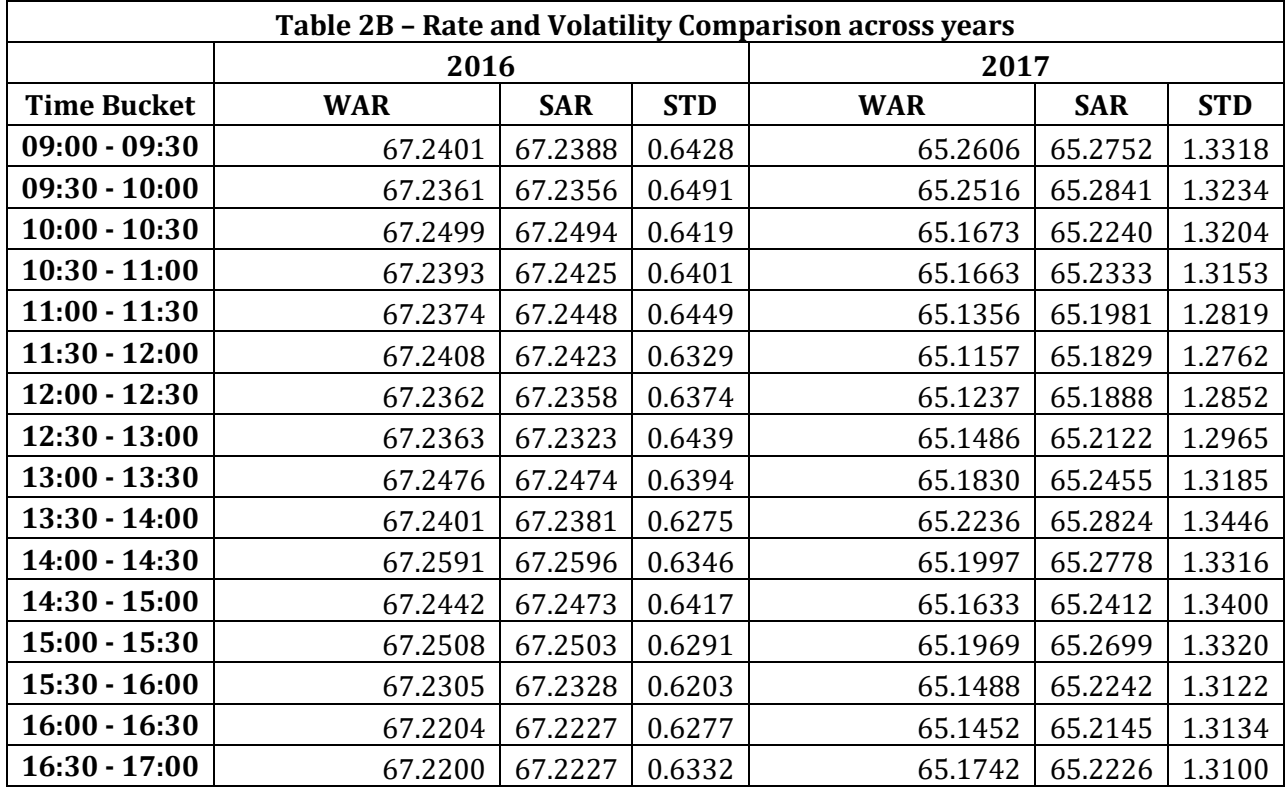

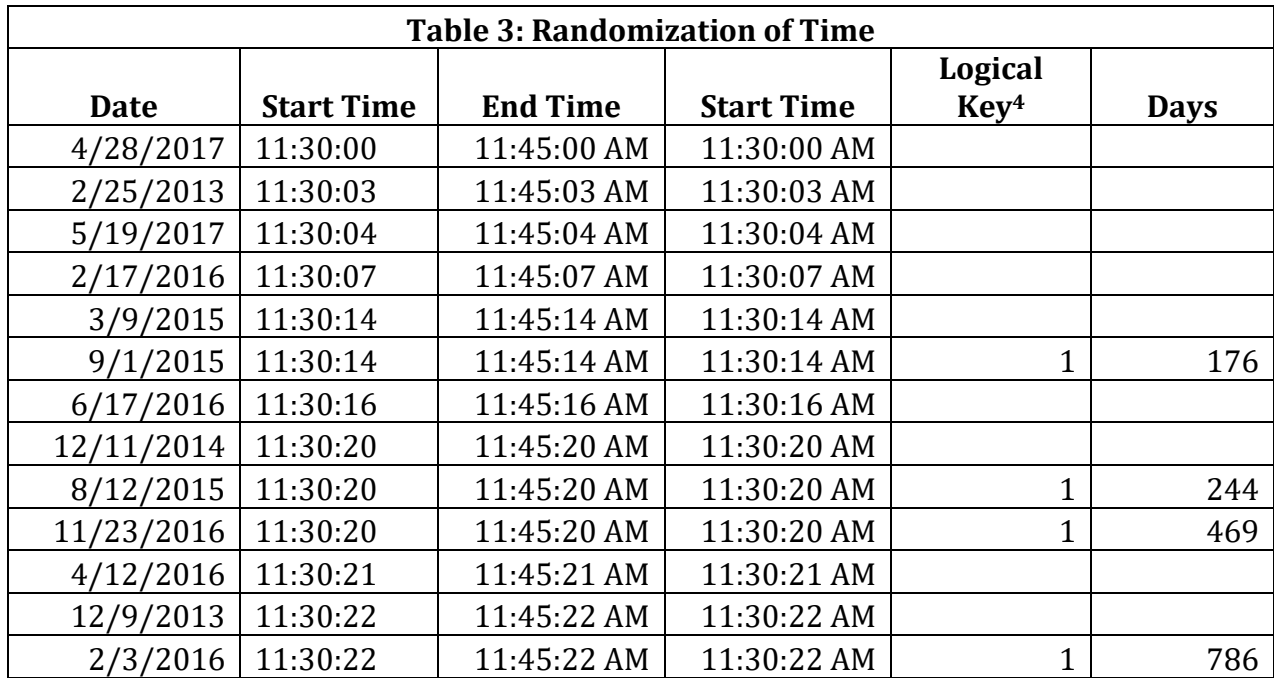

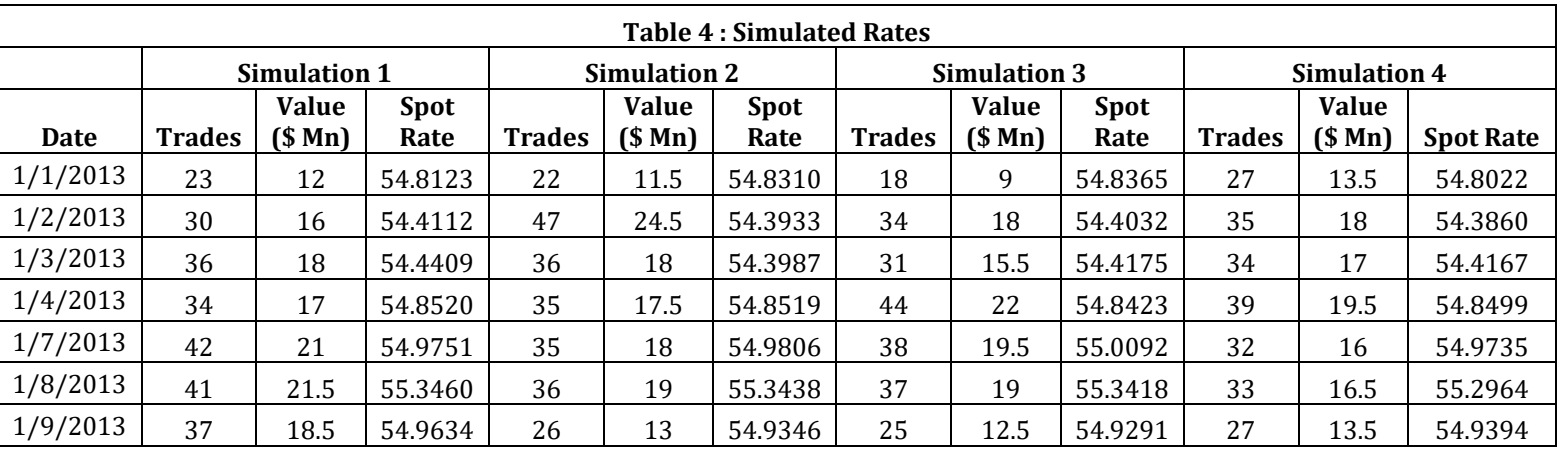

 $\overline{\phantom{a}}$ 

 $<sup>4</sup>$  When the time slot gets a Repeat</sup>

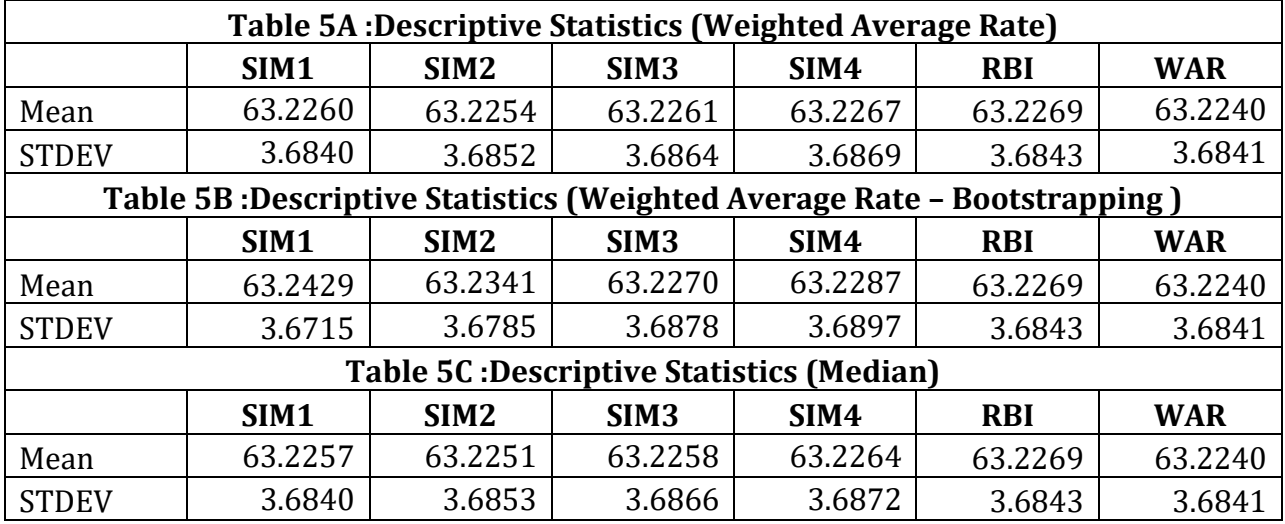

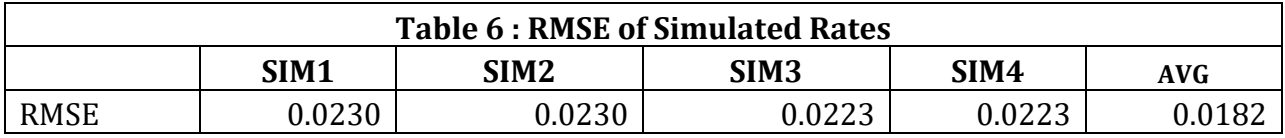